Internal

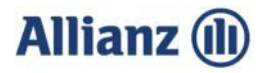

Allianz Makler Online Service

Allianz Versicherungs-AG Maklervertrieb Stab S-MVSt-DV-AD Dieselstr. 8 85774 Unterföhring

E-Mail: [tgic@allianz.de](mailto:tgic@allianz.de)

# **Antragsformular für unpersönliche Benutzerschlüssel (Technische User)**

Der technische User bzw. Organisationsnutzer ist als unpersönlicher Benutzerschlüssel ausschließlich für die Nutzung der BiPRO-Normen 430 und 440 **über ein TGIC-fähiges Maklerverwaltungsprogramm** zu verwenden. Die Anmeldung am Maklerportal der Allianz ist nicht möglich - hierzu ist ein persönlicher Benutzerschlüssel zu beantragen.

Erstantrag auf Freischaltung eines unpersönlichen Benutzerschlüssels Änderung für Benutzerschlüssel (Technischer User)

---------------------------------------------------------------------------------------------------------------------------

Antragsdaten Technischer User (Die Angabe aller Daten ist zwingend erforderlich)

TGIC-ID \_\_\_\_\_\_\_\_\_\_\_\_\_\_\_\_\_\_\_\_\_\_\_\_\_\_\_\_\_\_\_\_\_\_\_\_\_\_\_\_\_\_\_\_\_\_\_\_\_\_ Firma (Maklerhaus) Vertragspartner/ Geschäftsführer Name, Vorname Straße, Haus-Nr. PLZ, Wohnort Ansprechpartner/ Kontaktperson Name, Vorname Telefonnummer \_\_\_\_\_\_\_\_\_\_\_\_\_\_\_\_\_\_\_\_\_\_\_\_\_\_\_\_\_\_\_\_\_\_\_\_\_\_\_\_\_\_\_\_\_\_\_\_\_\_ E-Mail **E-Mail 2008 - Contained a Contained Automobile Contained Automobile Contained Automobile Contained Automobile** Verwendetes (Makler) \_\_\_\_\_\_\_\_\_\_\_\_\_\_\_\_\_\_\_\_\_\_\_\_\_\_\_\_\_\_\_\_\_\_\_\_\_\_\_\_\_\_\_\_\_\_\_\_\_\_ Verwaltungsprogramm

# **Allianz (II)**

Die Freischaltung soll für die folgenden Vermittlernummern erfolgen (Schreibweise z.B. 10/7654321 / ggf. per Anlage, Excel):

\_\_\_\_\_\_\_\_\_\_\_\_\_\_\_\_\_\_\_\_\_\_\_\_\_\_\_\_\_\_\_\_\_\_\_\_\_\_\_\_\_\_\_\_\_\_\_\_\_\_\_\_\_\_\_\_\_\_\_\_\_\_\_\_\_\_\_\_\_\_\_\_\_\_ \_\_\_\_\_\_\_\_\_\_\_\_\_\_\_\_\_\_\_\_\_\_\_\_\_\_\_\_\_\_\_\_\_\_\_\_\_\_\_\_\_\_\_\_\_\_\_\_\_\_\_\_\_\_\_\_\_\_\_\_\_\_\_\_\_\_\_\_\_\_\_\_\_\_ \_\_\_\_\_\_\_\_\_\_\_\_\_\_\_\_\_\_\_\_\_\_\_\_\_\_\_\_\_\_\_\_\_\_\_\_\_\_\_\_\_\_\_\_\_\_\_\_\_\_\_\_\_\_\_\_\_\_\_\_\_\_\_\_\_\_\_\_\_\_\_\_\_\_ \_\_\_\_\_\_\_\_\_\_\_\_\_\_\_\_\_\_\_\_\_\_\_\_\_\_\_\_\_\_\_\_\_\_\_\_\_\_\_\_\_\_\_\_\_\_\_\_\_\_\_\_\_\_\_\_\_\_\_\_\_\_\_\_\_\_\_\_\_\_\_\_\_\_ \_\_\_\_\_\_\_\_\_\_\_\_\_\_\_\_\_\_\_\_\_\_\_\_\_\_\_\_\_\_\_\_\_\_\_\_\_\_\_\_\_\_\_\_\_\_\_\_\_\_\_\_\_\_\_\_\_\_\_\_\_\_\_\_\_\_\_\_\_\_\_\_\_\_ \_\_\_\_\_\_\_\_\_\_\_\_\_\_\_\_\_\_\_\_\_\_\_\_\_\_\_\_\_\_\_\_\_\_\_\_\_\_\_\_\_\_\_\_\_\_\_\_\_\_\_\_\_\_\_\_\_\_\_\_\_\_\_\_\_\_\_\_\_\_\_\_\_\_ \_\_\_\_\_\_\_\_\_\_\_\_\_\_\_\_\_\_\_\_\_\_\_\_\_\_\_\_\_\_\_\_\_\_\_\_\_\_\_\_\_\_\_\_\_\_\_\_\_\_\_\_\_\_\_\_\_\_\_\_\_\_\_\_\_\_\_\_\_\_\_\_\_\_

Mit unserer Unterschrift erklären wir als vertretungsberechtigte und/oder nutzungsberechtigte Personen unser Einverständnis mit den Nutzungsbedingungen (AGB) für die Onlinedienste der Allianz Versicherungs-AG, Allianz Lebensversicherungs-AG und Allianz Krankenversicherungs-AG in der jeweils gültigen Fassung. Gleichzeitig bestätigen wir, die beigefügten AGB gelesen zu haben.

\_\_\_\_\_\_\_\_\_\_\_\_\_\_\_\_\_\_\_\_\_\_\_\_\_\_\_\_\_ \_\_\_\_\_\_\_\_\_\_\_\_\_\_\_\_\_\_\_\_\_\_\_\_\_\_

\_\_\_\_\_\_\_\_\_\_\_\_\_\_\_\_\_\_\_\_\_\_\_\_\_\_\_\_\_ \_\_\_\_\_\_\_\_\_\_\_\_\_\_\_\_\_\_\_\_\_\_\_\_\_\_

---------------------------------------------------------------------------------------------------------------------------

## **Unterschriften**

Ort, Datum **Ansprechpartner / Kontaktperson** 

Ort, Datum Vertragspartner/Geschäftsführer

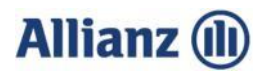

**Nutzungsbedingungen für die Onlinedienste der Allianz Versicherungs-AG, Allianz Lebensversicherungs-AG und Allianz Krankenversicherungs-AG**

(gültig ab 03.04.2023)

#### **Allgemeiner Teil**

#### **1. Geltungsbereich**

**1.1** Das Allianz Maklerportal und die angebotenen Services (im Folgenden als Onlinedienste" bezeichnet) sind ein gemeinsames Angebot der Allianz Versicherungs-AG, der Allianz Lebensversicherungs-AG und der Allianz Krankenversicherungs-AG (im Folgenden als "Anbieter" bezeichnet) für in Deutschland ansässige Versicherungsvermittler, die direkt oder über einen direkt angebundenen (Ober-) Vermittler Verträge an den Anbieter vermitteln (im Folgenden als "Vertriebspartner" oder "Nutzer" bezeichnet).

**1.2** In der Vereinbarung werden die Rechte und Pflichten bei Nutzung der Onlinedienste geregelt.

#### **2. Angebotene Dienste und Verfügbarkeit**

Allianz Onlinedienste bieten dem Vertriebspartner oder Nutzer die Möglichkeit, über das Internet die im Allianz Maklerportal und/oder über standardisierte BiPRO Schnittstellen angebotenen Dienste und Services zu nutzen.

#### **3. Änderungsvorbehalt Anbieter**

Der Anbieter ist berechtigt, die Inhalte und Schnittstellen der angebotenen Onlinedienste sowie die Domain jederzeit ganz oder teilweise zu ändern, umzugestalten oder ganz einzustellen.

#### **4. Nutzungsberechtigung und Nutzungsantrag**

**4.1.** Voraussetzung für die Nutzung der angebotenen Onlinedienste ist eine aktive Zusammenarbeit (Reversierung) des Vertriebspartners mit dem Anbieter.

Mit dem Zugang zu den angebotenen Onlinediensten wird dem Vertriebspartner und den von ihm zugelassenen Nutzern das nicht übertragbare Recht eingeräumt, die über die Onlinedienste angebotenen Leistungen im Rahmen seiner Reversierung beim Anbieter zu nutzen.

Der Vertriebspartner kann weitere, ihm zugeordnete Nutzer benennen, indem er entsprechende Nutzungsanträge gem. Ziffer 4.3. stellt.

**4.2.** Die Nutzerart wird nach den beantragten Rechten zur Nutzung der Onlinedienste unterschieden:

#### **Basis-Anwender**

Basis- Anwender sind Nutzer ohne Bestands- und Courtagerechte.

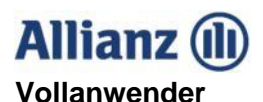

Vollanwender sind Nutzer mit Bestands- und/ oder Courtagerechte.

#### **Administratoren**

Administratoren sind vom Vertriebspartner benannte "organisatorische Nutzer". Diese erhalten ggf. zusätzlich das Recht der Maklerzugangsverwaltung, sowie die Funktion als Administrator.

Administratoren können nach Beauftragung durch den Vertriebspartner Basis-Anwender selbstständig anlegen. Administratoren können darüber hinaus die Anlage von Vollanwender mit entsprechenden Nutzungsantrag gem. Ziffer 4.3. beantragen. Anträge auf Vollanwendung sind vom Vertriebspartner individuell zu genehmigen.

Dem Administrator obliegt die Verwaltung der Zugänge.

Administratoren sind berechtigt die Nutzerdaten (personenbezogene Daten der jeweiligen Nutzer) für beide Basis- und Vollanwender zu pflegen und Nutzer zu löschen.

#### **Attestoren**

Attestoren sind vom Vertriebspartner benannte "organisatorische Nutzer".

Attestoren sind verpflichtet regelmäßig die Nutzungsberechtigung aller freigeschalteten Basis-Anwender, Vollanwender und Administratoren zu überprüfen und eine entsprechende Rückmeldung (Attestierung der Nutzungsberechtigung oder Löschung des Nutzers) für den Vertriebspartner zu erteilen. Der Anbieter stellt dem Vertriebspartner hierfür ein sogenanntes "Attestierungstool" zur Verfügung.

**4.3.** Möchte der reversierte Vertriebspartner den Zugang zu den angebotenen Onlinediensten nutzen, ist ein schriftlicher Antrag auf persönlichen Zugang für das Maklerportal und optional die BiPRO Webservices zu stellen.

Der Antrag auf persönlichen Zugang zu die angebotenen Onlinedienste umfasst den Erstantrag auf Freischaltung eines persönlichen Zugangs oder die Änderung für Benutzerschlüssel.

Der Antrag kann nur vom reversierten Vermittler selbst oder der von ihm damit explizit Beauftragten gestellt werden.

Der Vertriebspartner oder der von ihm damit explizit Beauftragte kann darüber hinaus, Zugänge für weitere Nutzer beantragen. Die vom Vertriebspartner benannten Nutzer müssen Mitarbeiter, Organe oder Gesellschafter des Vertriebspartners, seiner Erfüllungsgehilfen (mit ihm verbundene Untervermittler) oder Kooperationspartner mit Reversierung beim Anbieter sein.

Neben den persönlichen Daten der nutzungsberechtigen Person, sind die freizuschaltende(n) Vermittlernummer(n), sowie die gewünschten Rechte zur Nutzung der Onlinedienste im Antrag mitzuteilen (Nutzungsberechtigung), die E-Mail-Adresse und die Telefonnummer des Nutzers anzugeben.

Für den Antrag ist der jeweils aktuelle Antrag zu verwenden.

# **Allianz** (il

Den Antrag auf persönlichen Zugang für das Maklerportal und optional die BiPRO Webservices erhalten Vertriebspartner und Nutzer für die jeweils ihnen zugeordnete Vermittlernummer über den vertrieblichen Ansprechpartner (Vertriebsverantwortlicher).

**4.4.** Software-Unternehmen, die Webservices der Allianz in ihre Softwarelösungen implementieren, erhalten für die Einbindung Testzugänge für die Onlinedienste. Die Testzugänge werden individuell und ausschließlich durch den Anbieter vergeben.

### **5. Nutzungsvoraussetzungen und Authentifizierung**

**5.1.** Zur Nutzung der Onlinedienste der Allianz ist ein Internetzugang erforderlich.

**5.2.** Um den Zugang zu den Onlinediensten freizuschalten, wird dem Nutzer nach Anlage des Zugangs per E-Mail ein Link zur Vergabe eines persönlichen Passworts zugesendet.

**5.3.** Es ist sicherzustellen, dass nur der Antragsteller ein persönliches Passwort vergeben kann. Dies geschieht über einen technischen Link, der an die im Antrag genannte E-Mail-Adresse geschickt wird.

**5.4.** Der Anbieter bietet dem Vertriebspartner verschiedene Lösungen zur Authentifizierung für die Onlinedienste an:

### **Anmeldung über Benutzerschlüssel und Passwort**

Nach Anlage des Benutzerschlüssels muss der Vertriebspartner / Nutzer ein persönliches Passwort vergeben, das in Kombination mit dem Benutzerschlüssel zur Anmeldung verwendet werden kann. Das persönliche Passwort kann jederzeit geändert werden.

Nach Ablauf einer bestimmten Frist wird der Vertriebspartner / Nutzer aufgefordert, das von ihm vergebene Passwort zu erneuern, damit die Anmeldung weiterhin möglich ist.

Dieses Anmeldeverfahren kann für die Nutzung der BiPRO-Webservices nicht verwendet werden. Diese erfordern zwingend die Authentifizierung per Zertifikat (Anmeldung über Zertifikatslogin (Allianz Zertifikat)).

#### **Anmeldung über Zertifikatslogin (Allianz-Zertifikat)**

Der Vertriebspartner / Nutzer holt sich nach erfolgreichem Erstlogin über das Maklerportal sein persönliches Zertifikat ab und installiert es. Nach dem erfolgreichen Download und der Installation des Zertifikats im Browser wird dieses automatisch für den Login verwendet.

Für BiPRO erfolgt die Installation des Zertifikats im Maklerverwaltungsprogramm. Bei Fragen zur konkreten Vorgehensweise können Vertriebspartner/Nutzer ggf. den Softwarehersteller des Maklerverwaltungsprogramms zu Rate ziehen.

### **Anmeldung per Single Sign-On (SSO)**

Der Anbieter bietet auch Lösungen zum Single Sign-On an.

# **Allianz** (il)

Alle benötigten Informationen zu diesem Verfahren sind im Allianz Maklerportal unter dem Link [https://makler.allianz.de](https://makler.allianz.de/) abrufbar.

### **Anmeldung via DeepLink aus einem geeigneten Maklerverwaltungsprogramm**

Per DeepLink aus einem geeigneten Maklerverwaltungsprogramm, können verschiedene Services direkt aufgerufen werden. Hierbei wird ein Zertifikat (siehe Anmeldung über Zertifikatslogin (Allianz Zertifikat)) oder ein auf eine juristische Person ausgestelltes X.509-Zertifikat verwendet. Das X.509-Zertifikat enthält grundsätzlich alle Berechtigungen, die dem Vertriebspartner zugestanden werden. Die Rechteverwaltung einzelner Nutzer erfolgt ausschließlich im Maklerverwaltungsprogramm, das für diesen Zugriff geeignet sein muss. Basis ist hier eine entsprechende Registrierung bei dem Zertifikatsanbieter. Die Installation des Zertifikats erfolgt im Maklerverwaltungsprogramm. Bei Fragen zur konkreten Vorgehensweise sollten Vertriebspartner / Nutzer den Softwarehersteller zu Rate ziehen.

### **6. Sorgfaltspflichten und Verantwortlichkeit des Vertriebspartners**

**6.1.** Der Vertriebspartner entscheidet über die Vergabe der Nutzungsarten und Berechtigungen in eigener Verantwortung.

Der Vertriebspartner kann die Nutzungsberechtigung eines Nutzers jederzeit per Mail an [maklerportal@allianz.de](mailto:maklerportal@allianz.de) widerrufen. Dies ist insbesondere dann notwendig, wenn der Vertriebspartner nicht länger möchte, dass ein Nutzer die Allianz Onlinedienste nutzen kann. Der Widerruf erfolgt durch die Löschung des Nutzers, entweder durch den vom Vertriebspartner explizit Beauftragten oder den Anbieter.

**6.2.** Der Vertriebspartner oder der von ihm damit explizit Beauftragte ist verpflichtet Nutzer, die nicht mehr bei ihm tätig sind, unverzüglich zu löschen. Dies kann er entweder durch Information an den Anbieter veranlassen (Löschauftrag) oder diese selbständig über seine Administratoren in der Maklerzugangsverwaltung löschen.

Ausgeschiedene Nutzer dürfen die Onlinedienste nicht weiter nutzen. Im Falle eines Löschauftrages an den Anbieter wird die Nutzungsberechtigung innerhalb einer angemessenen Bearbeitungsfrist durch den Anbieter gelöscht.

**6.3.** Der Vertriebspartner hat für die berechtigte Authentifizierung der Nutzer zu sorgen.

Der Vertriebspartner hat den Nutzer darauf hinzuweisen/ zu verpflichten, dass dieser die Geheimhaltung des Benutzerschlüssels und des persönlichen Passworts, des Allianzoder X.509 Zertifikats und PIN sicherstellt. Ein Verstoß der Geheimhaltungspflicht kann zum Entzug der Zugangsberechtigung führen.

**6.4.** Es ist durch den Vertriebspartner sicherzustellen, dass kein Dritter die Allianz Onlinedienste über den persönlichen Zugang eines Nutzers nutzen kann. Mitarbeiter der Allianz, anderer Allianz Unternehmen oder sonstige Personen sind nicht berechtigt, nach dem persönlichen Passwort bzw. dem Passwort für die Installation des Zertifikats zu fragen.

# **Allianz** (il)

## **7. Sorgfaltspflichten und Verantwortlichkeit des Nutzers**

**7.1.** Der Nutzer ist für die Richtigkeit und Vollständigkeit seiner angegebenen Stammdaten (Anschrift, Kontaktdaten etc.) verantwortlich. Der Nutzer ist verpflichtet, die im Nutzungsantrag angegebenen Daten aktuell zu halten. Ändern sich diese, kann der Nutzer diese selbstständig im Maklerportal aktualisieren oder dem Administrator des Vertriebspartners die Änderungen mitteilen.

Änderungen sind in jedem Fall unverzüglich vorzunehmen oder mitzuteilen.

**7.2.** Der Nutzer hat seine Login-Daten und Sicherheitsmerkmale (Authentifizierungsmerkmale) geheim zu halten und vor dem Zugriff Dritter zu sichern.

### **8. Zugangssperre**

Liegen dem Vertriebspartner oder der von ihm damit explizit Beauftragten oder dem Nutzer Anhaltspunkte für eine unbefugte Verwendung eines Benutzerschlüssels, eines persönlichen Passworts, oder des Zertifikats durch Dritte vor, ist durch den Nutzer unverzüglich das persönliche Passwort zu ändern und der Administrator zu informieren.

Sofern eine Änderung des Passwortes nicht möglich ist, oder ein Zertifikat genutzt wird, hat der Administrator den Anbieter unverzüglich zu unterrichten. Der Anbieter wird in diesem Fall aus Sicherheitsgründen den Zugang des Nutzers zu den Allianz Onlinediensten temporär sperren.

Darüber hinaus führt eine mehrmalige Falscheingabe der Benutzerdaten aus Sicherheitsgründen ebenfalls zur automatischen Sperrung des Zuganges.

Hinweise zur Entsperrung oder zum Ersatz eines verlorenen Passworts findet der Nutzer im Anmeldeprozess.

### **9. Datenschutz und Datensicherheit**

**9.1.** Soweit der Vertriebspartner in den Besitz von Kundendaten gelangt, über die er aufgrund eigener vertraglicher Beziehungen zu den betreffenden Kunden verfügen darf, handelt er in Bezug auf diese Kundendaten als verantwortliche Stelle i. S. d. Art 4 Nr. 7 DSGVO. Der Vertriebspartner ist bzgl. sämtlicher ihm zugänglicher Kundendaten verpflichtet, die Einhaltung aller geltenden Datenschutzbestimmungen sicherzustellen.

**9.2.** Der Vertriebspartner stellt durch geeignete Maßnahmen sicher, dass die über die Allianz Onlinedienste verfügbaren Kundendaten ausschließlich im Rahmen der DSGVO verarbeitet werden.

**9.3.** Stellt der Vertriebspartner fest oder hegt den begründeten Verdacht, dass Kundendaten im Rahmen seiner Nutzung der Onlinedienste unbefugten Dritten zur Kenntnis gelangt sind oder dass eine entsprechende Gefahr besteht, sind durch den Vertriebspartner geeignete Maßnahmen zu ergreifen, die den Schutz der personenbezogenen Daten wiederherstellen und sicherstellen. Der Vertriebspartner informiert den Anbieter unverzüglich.

**9.4.** Werden dem Vertriebspartner oder dem Nutzer im Rahmen der Nutzung der Allianz Onlinedienste Kundendaten zugänglich, für die die Rechtmäßigkeit der

# **Allianz** (il)

Datenverarbeitung nicht gegeben ist, ist der Anbieter unverzüglich zu informieren (Mitwirkungsverpflichtung). Die Mitwirkungsverpflichtung gilt auch für Daten, die im Rahmen von anderen Webservice (wie z.B. BiPRO-Webservices) zur Verfügung gestellt werden.

**9.5.** Informationen zur Verarbeitung personenbezogener Daten im Rahmen der Nutzung der Onlinedienste finden sich in den Datenschutzhinweisen zum Maklerportal, unter [Datenschutz \(allianz.de\)](https://makler.allianz.de/datenschutz.html).

**9.6.** Zum Schutz der personenbezogenen Daten ergreift der Anbieter neben dem Vertriebspartner als Verantwortlichen eigene angemessene Maßnahmen. Meldet sich der Vertriebspartner und Nutzer nach Beendigung einer Nutzung nicht unverzüglich aus den Allianz Onlinediensten ab, ist der Anbieter berechtigt, den Zugang nach einer angemessenen Zeit der Inaktivität aus dem System abzumelden. Der Nutzer kann sich – im Rahmen der Verfügbarkeit des Systems – jederzeit neu anmelden.

**9.7.** Informationen zum Einsatz von Cookies im Rahmen der Nutzung der Onlinedienste finden sich im Maklerportal, unter [Cookies \(allianz.de\).](https://makler.allianz.de/datenschutz/cookies.html)

### **10. Haftungsbeschränkung**

**10.1.** Für einfache Fahrlässigkeit haftet der Anbieter – außer im Falle der Verletzung des Lebens, des Körpers oder der Gesundheit – nur, sofern wesentliche Vertragspflichten (Kardinalpflichten) verletzt wurden.

**10.2.** Die Haftung für mittelbare und unvorhersehbare Schäden, Produktions- und Nutzungsausfall, entgangenen Gewinn, ausgebliebene Einsparungen und Vermögensschäden wegen Ansprüchen Dritter, ist im Falle einfacher Fahrlässigkeit – außer im Falle der Verletzung des Lebens, des Körpers oder der Gesundheit – ausgeschlossen.

**10.3.** Eine weitergehende Haftung als in diesem Vertrag ist – ohne Rücksicht auf die Rechtsnatur des geltend gemachten Anspruchs – ausgeschlossen. Vorstehende Haftungsbeschränkungen bzw. -ausschlüsse gelten jedoch nicht für eine gesetzlich zwingend vorgeschriebene verschuldensunabhängige Haftung (z. B. gemäß Produkthaftungsgesetz) oder die Haftung aus einer verschuldensunabhängigen Garantie.

**10.4.** Soweit die Haftung nach den voran genannten Ziffern ausgeschlossen oder beschränkt ist, gilt dies auch für die persönliche Haftung der Angestellten, Arbeitnehmer, Vertreter, Organe und Erfüllungsgehilfen des Anbieters.

**10.5.** Der Anbieter übernimmt keine Gewähr bzw. Garantie für die ununterbrochene Verfügbarkeit der Onlinedienste. Diese können u.a. auf notwendigen Instandsetzungsoder Wartungsarbeiten zum Zweck des konkreten Ablaufs oder der Verbesserung, Optimierung und/oder Weiterentwicklung der Online-Dienste, auf technischen Problemen oder hohen Datenaufkommen im Internet oder Infrastrukturausfällen beruhen.

**10.6**. Der Anbieter ist nicht für den Inhalt und die Darstellung von anderen Webseiten verantwortlich, auf die aus den Allianz Onlinediensten mittels Hyperlinks verwiesen wird.

# **Allianz** (il

### **11. Eigentums- und gewerbliche Schutzrechte**

Der Anbieter behält sich alle Eigentumsrechte und gewerblichen Schutzrechte wie Urheber-, Patent-, Warenzeichen-, Betriebsgeheimnis- und sonstigen Rechte am geistigen Eigentum an den aus den Allianz Onlinediensten herunterladbaren Programmen, Dokumenten und sonstigen Daten vor.

Informationen, Markennamen und sonstige Inhalte der Allianz Onlinedienste dürfen, soweit zwischen dem Anbieter und dem Vertriebspartner nicht ausdrücklich etwas Anderes bestimmt ist, weder verändert, kopiert, vervielfältigt, verkauft, vermietet, ergänzt oder in sonstiger Weise genutzt werden. Sofern der Vertriebspartner oder Nutzer auf den beschriebenen Seiten die Möglichkeit hat, Software herunterzuladen, so wird diese ausschließlich in maschinenlesbarer Form zur Verfügung gestellt. Die Herausgabe des Quellcodes, gleich ob ganz oder auszugsweise, kann nicht verlangt werden. Der Vertriebspartner oder Nutzer darf weder ganz noch teilweise Software oder deren Dokumentation ändern, zurückentwickeln oder zurückübersetzen.

### **12. Beendigung der Nutzungsberechtigung**

**12.1.** Die Nutzungsberechtigung für das Allianz Maklerportal und die angebotenen Services, enden grundsätzlich für den Vertriebspartner und die Nutzer mit Beendigung zur Zusammenarbeit zwischen dem Vertriebspartner und dem Anbieter, sofern diese nicht zur Bestandsverwaltung weiter gewährt werden muss.

**12.2.** Nach Beendigung der Nutzungsvereinbarung ist der Vertriebspartner/Nutzer nicht mehr berechtigt die Online-Services und heruntergeladene Software zu verwenden.

#### **13. Änderungen der Nutzungsbedingungen**

Der Anbieter informiert den Vertriebspartner über Änderungen der Nutzungsbedingungen. Bei einem Widerspruch können die Zugänge zu den Allianz Online-Diensten, inkl. des elektronischen Postkorbes, nicht mehr genutzt werden können.

#### **14. Anwendbarkeit des deutschen Rechts**

Die Nutzungsbedingungen für die Allianz Onlinedienste und alle damit in Zusammenhang stehenden Ansprüche und Rechtsfragen unterliegen dem deutschen Recht. Ausschließlicher Gerichtsstand ist München.

#### **III. BiPRO Webservices**

Der Anbieter stellt nach den BiPRO Standards normierte Webservices zur Verfügung. Die Einzelheiten zur Nutzung sind im Rahmen der BiPRO Nutzung individuell vereinbart.